## **moodle - Anomalie #3877**

# **\$CFG->dataroot is not configured properly**

26/07/2012 11:42 - Joël Cuissinat

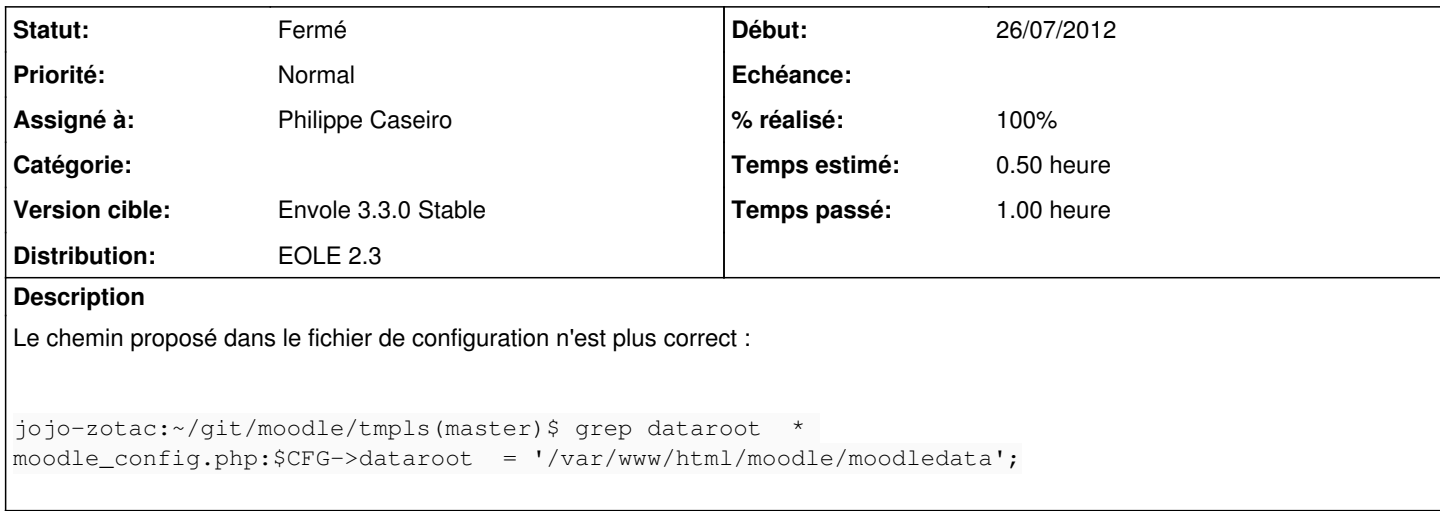

#### **Révisions associées**

### **Révision 3d31c5dc - 26/07/2012 11:45 - Philippe Caseiro**

Correction du fichier de configuration de moodle avec le bon répertoire de données (fixes #3877 @0.5h) Correction du postinstall pour mettre des droits "secure" sur le répertoire des données

### **Révision 7c60da09 - 25/09/2012 09:54 - moyooo**

Add ctype extension as prerquisite (needed for htmlawed) see #3877

### **Historique**

### **#1 - 26/07/2012 11:47 - Philippe Caseiro**

*- Statut changé de Nouveau à Résolu*

*- % réalisé changé de 0 à 100*

Appliqué par commit [3d31c5dc6bb362377a74764dd7473c27b0446ef9.](https://dev-eole.ac-dijon.fr/projects/moodle/repository/revisions/3d31c5dc6bb362377a74764dd7473c27b0446ef9)

### **#2 - 31/08/2012 12:42 - Arnaud FORNEROT**

*- Statut changé de Résolu à Fermé*